## 協働学習

「ipad やスマホをつないで教室利用」などがニュースになっていますが、普通に Windows の PC が数台あれば、数千 グループごとにノート PC を持ち、アピ com のようにネットワークでつなげば、 | 円のルーター (ワイファイ) を1台購入することで、ネットワークでつないで共同利用できるようになります。 それぞれのグループで意見やアイデアを、つないだ、みんなのノート PC の icard の このような場合、どれか1台をサーバーとして、フォルダを共有設定し、そこに icard を保存します。サーバーとし

画面が共用になり、書き込んだり、見たりでアイデアを共有できます。 た PC のプリンターを他の PC から利用することもできるようになります。

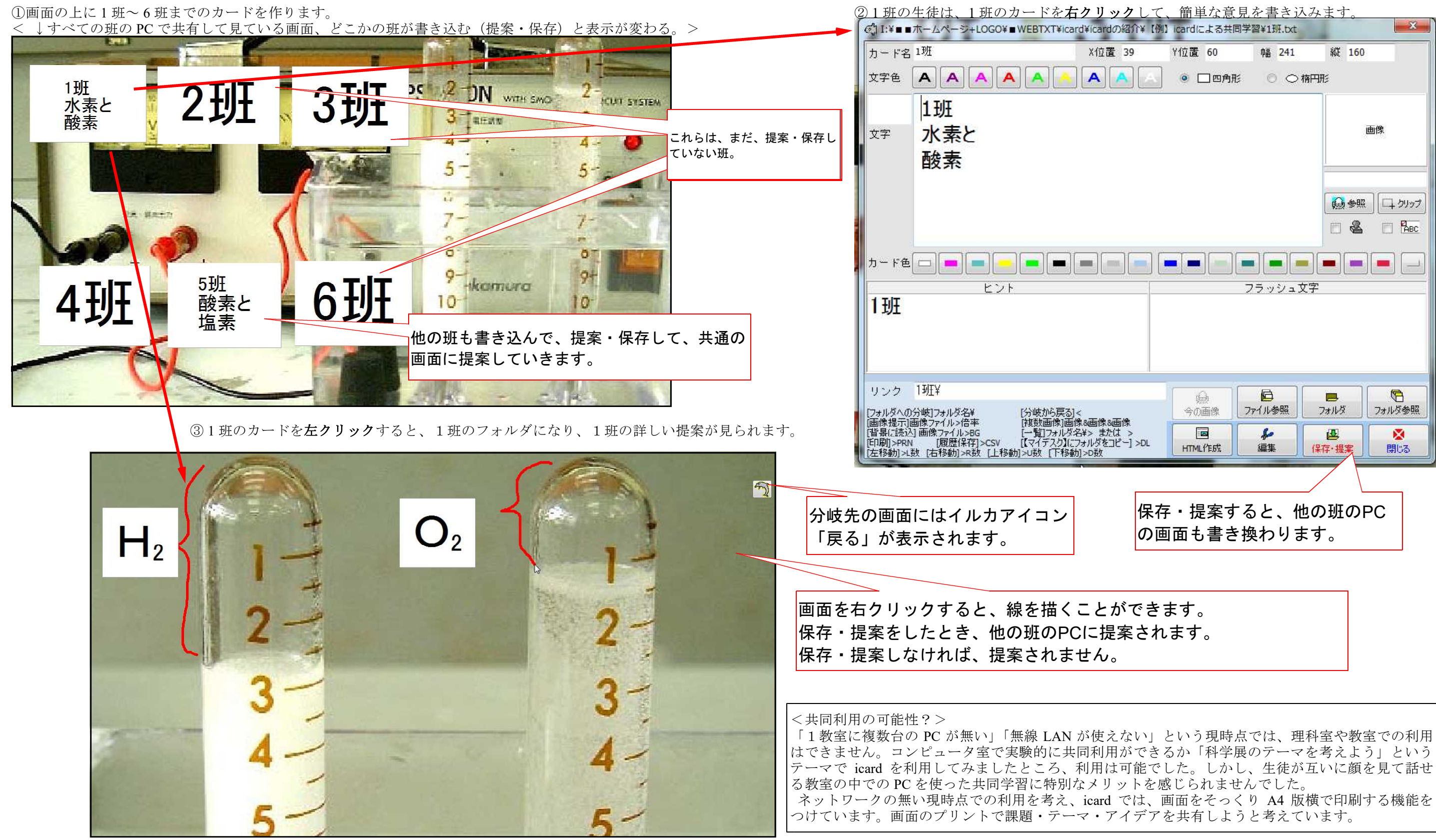

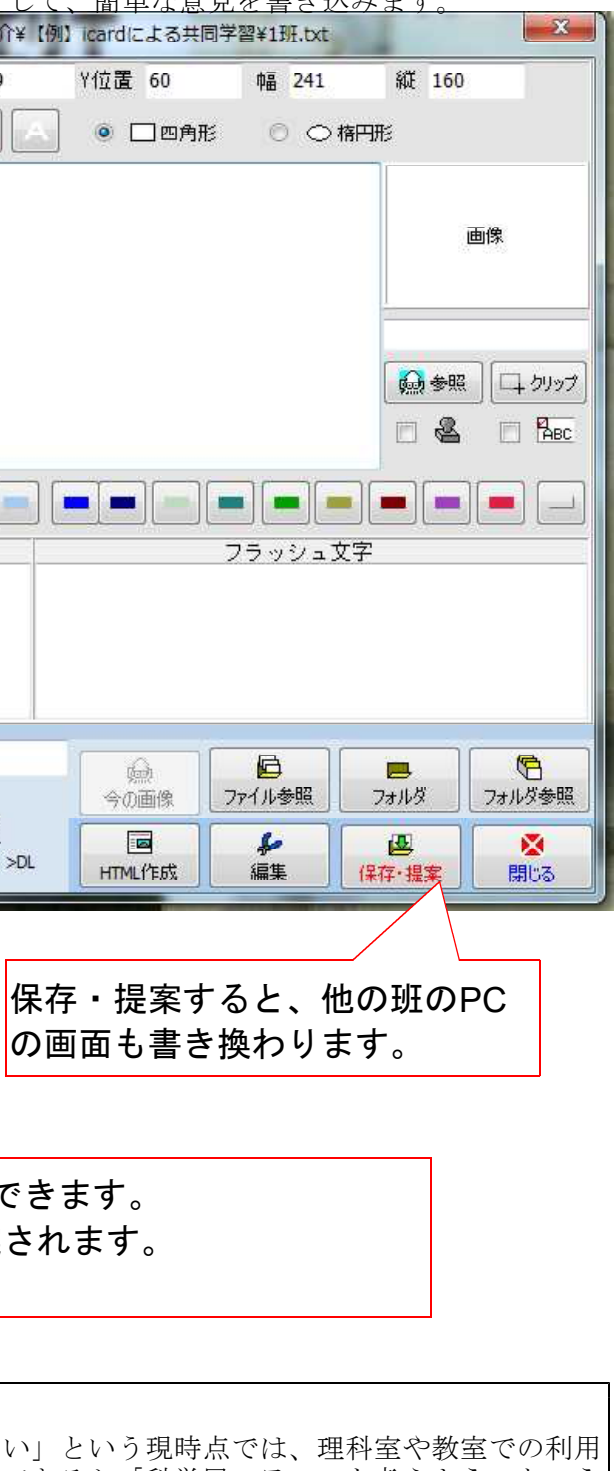